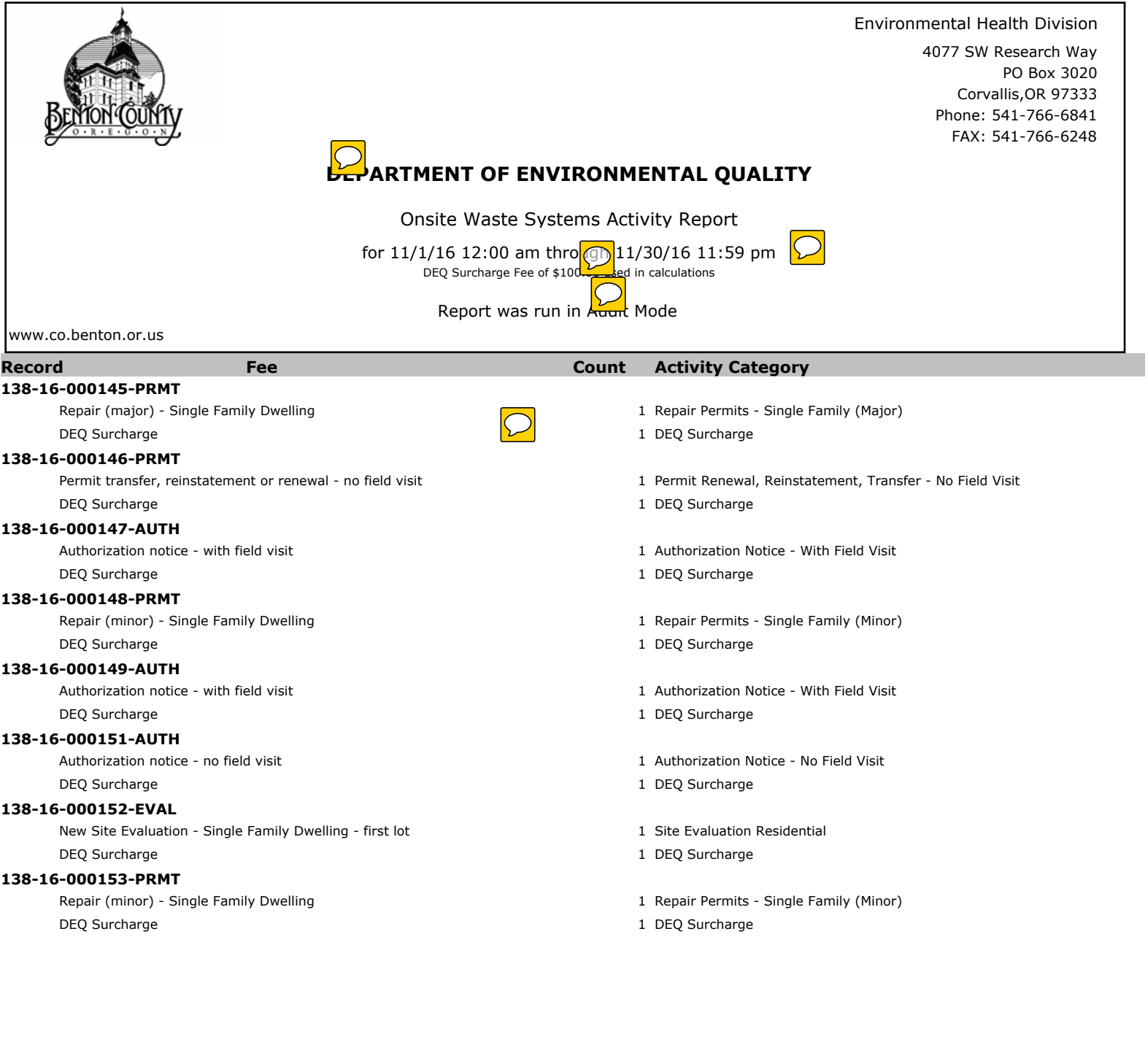

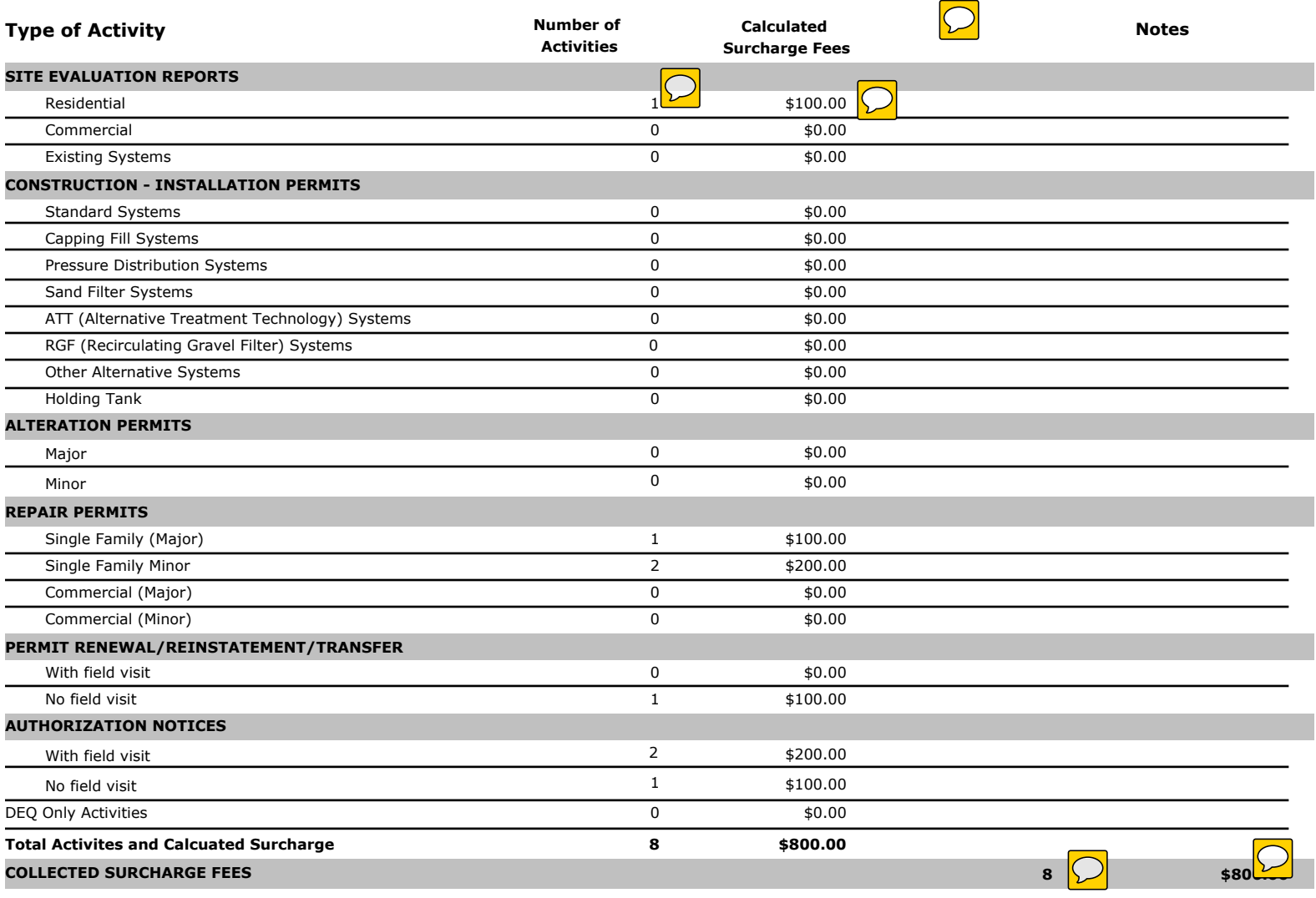

Authorizations resulting in permits 1

 $\bigcirc$ 

**Record**<br>138-16-000092-AUTH Authorization Resulted in Repair - Maior permit 11/17/16 138-16-000092-AUTH Authorization Resulted in Repair - Major permit 11/17/16